NINIII<br>1991 د

## *2009* **Tax Credit Investing in Central Office or Aircraft Facility Property**

North Carolina Department of Revenue

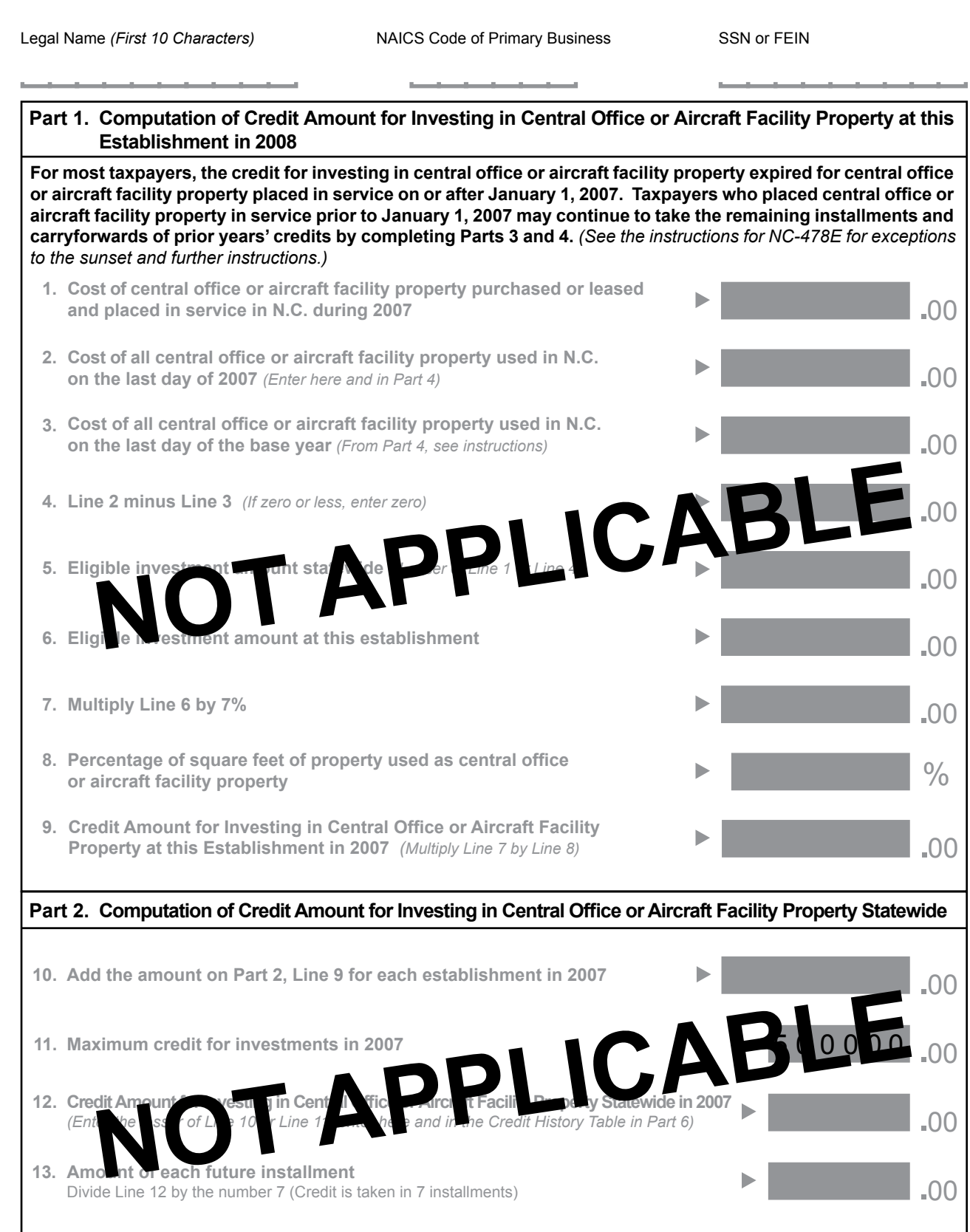

*File with NC-478*

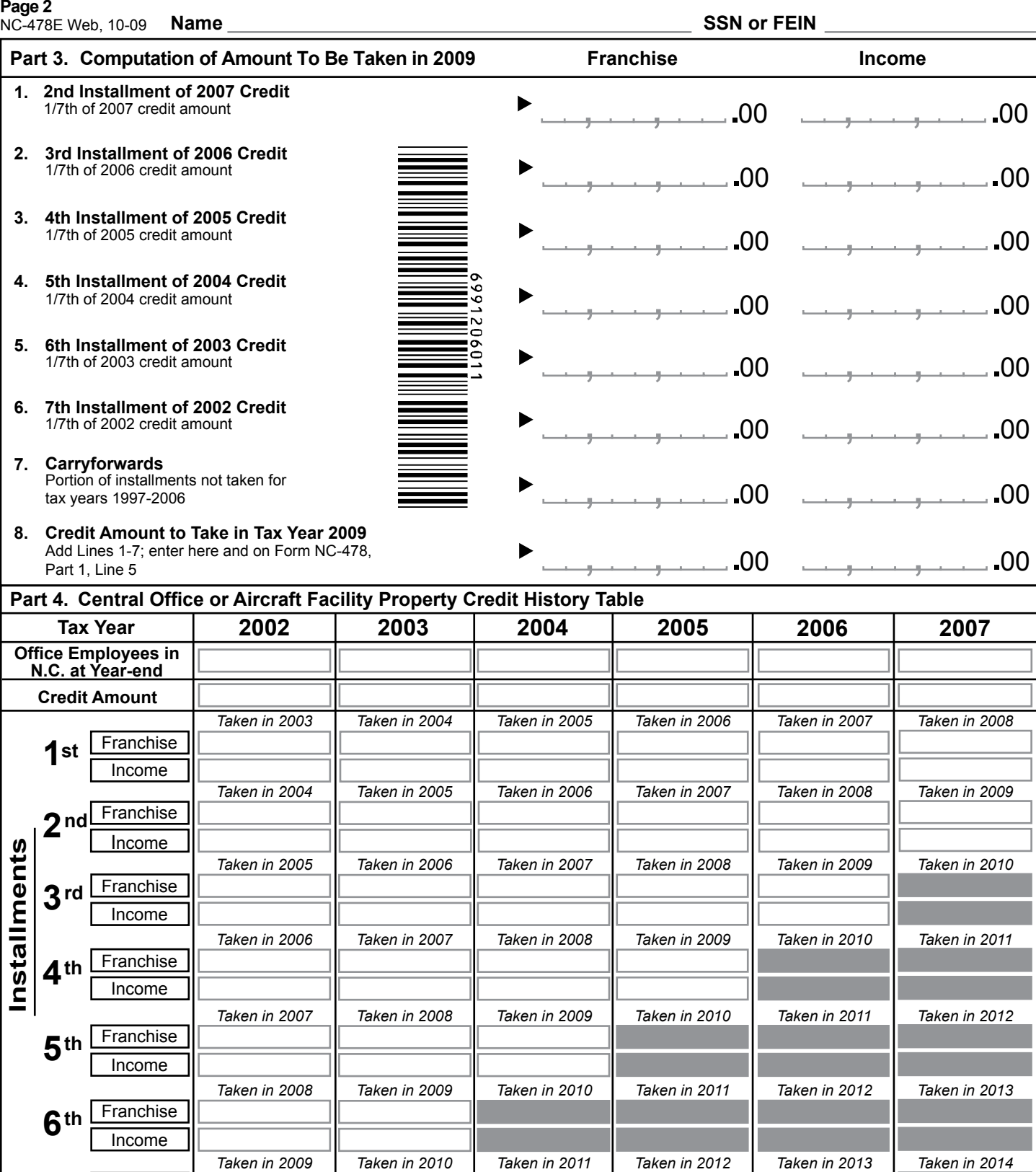

**7** th Franchise Income

**Carryforwards to Take in Future**

**Carryforwards Taken**

**Expired Installments**